#### **Encuentro Comunidad**

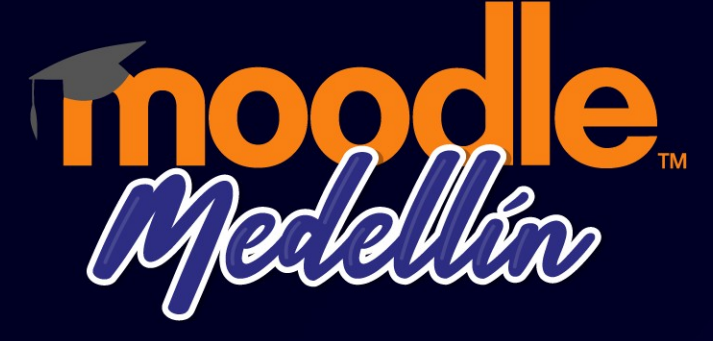

# LUMI

#### Juan Esteban Valencia G. Gestor de Plataforma – Universidad CES

Organiza:

 $\circ$ 

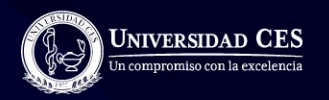

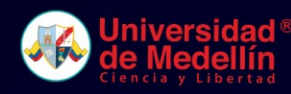

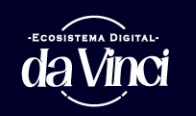

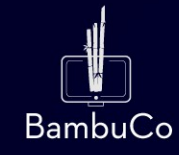

 $\bigcap$ 

# ¿Qué es LUMI?

Lumi es una aplicación de escritorio que permite crear, editar, ver y compartir contenido interactivo SIN REQUERIR INTERNET.

Es una herramienta gratuita y está disponible para Windows, **MacOS** y Linux. *Redirect notice*. (s/f). Twitter. Recuperado el 27 de marzo de 2023,

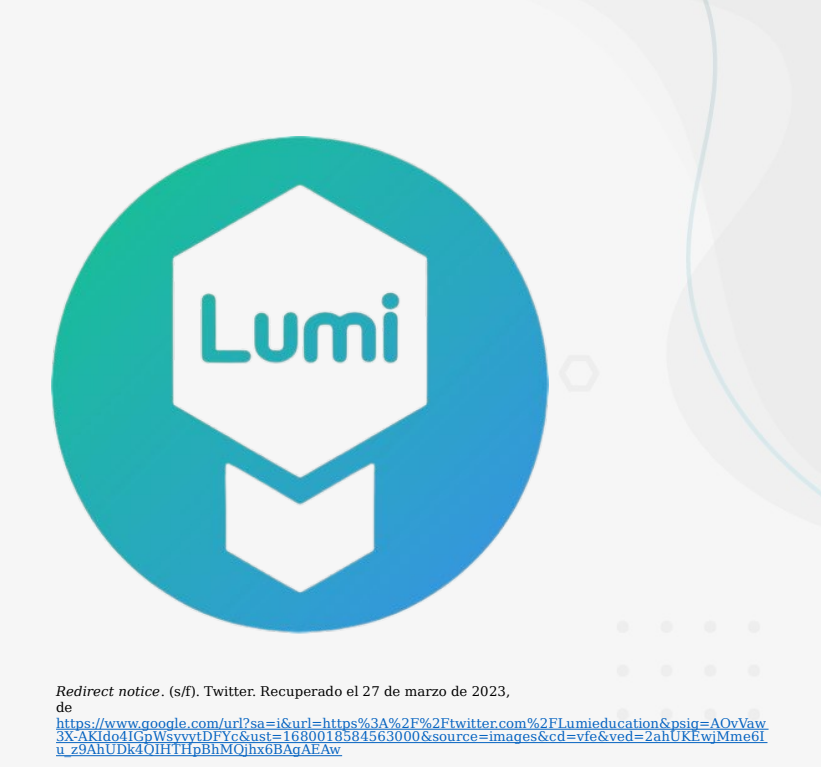

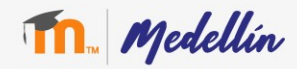

### ¿Qué tipo de contenidos y actividades podemos crear en LUMI?

- **Juegos interactivos**: Cuenta con una gran variedad de juegos educativos que desafían a los estudiantes a pensar críticamente, resolver problemas y ser creativos.
- **Lecciones interactivas**: Se pueden crear lecciones interactivas que involucren a los estudiantes y les permitan explorar conceptos en profundidad.
- **Actividades de práctica**: Ofrece actividades de práctica para ayudar a los estudiantes a afianzar sus conocimientos. Estas actividades pueden ser utilizadas para reforzar habilidades en áreas como la ortografía, la gramática y las matemáticas.
- **Contenido multimedia**: Permite la incorporación de contenido multimedia como videos, imágenes y audio, lo que permite crear actividades educativas más interesantes y dinámicas.
- **Cuestionarios y evaluaciones**: Se pueden crear cuestionarios y evaluaciones para evaluar el progreso de los estudiantes en áreas específicas y brindar retroalimentación en tiempo real. *Redirect notice*. (s/f). Google.com. Recuperado el 27 de marzo de 2023, de

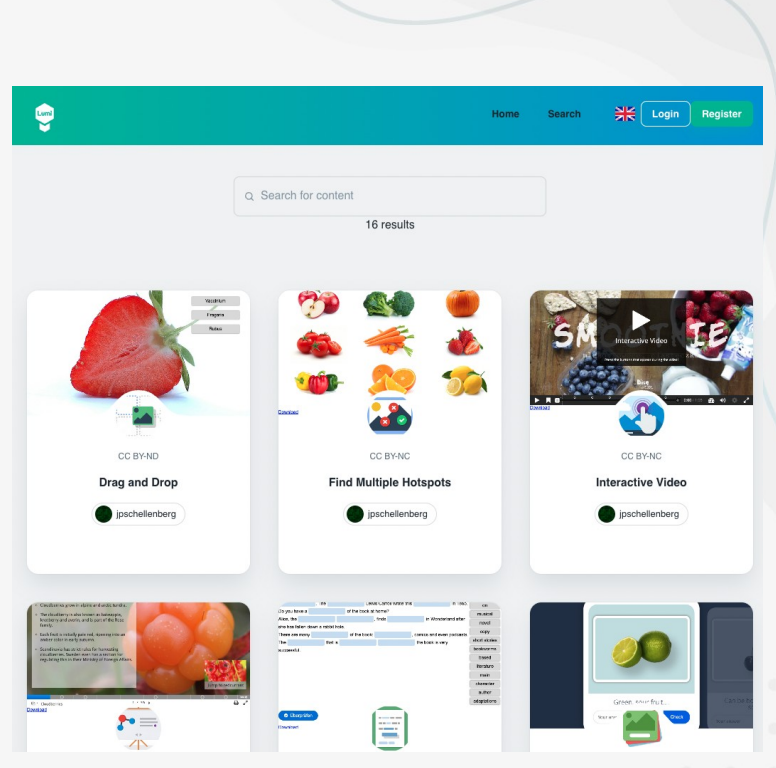

[https://www.google.com/url?sa=i&url=https%3A%2F%2Fapp.lumi.education%2F&psig=AOvVaw2TpYu](https://www.google.com/url?sa=i&url=https%3A%2F%2Fapp.lumi.education%2F&psig=AOvVaw2TpYuP1omD1RDttScYmdsT&ust=1680018030340000&source=images&cd=vfe&ved=0CBAQjRxqFwoTCOCx_oC5_P0CFQAAAAAdAAAAABAV) [P1omD1RDttScYmdsT&ust=1680018030340000&source=images&cd=vfe&ved=0CBAQjRxqFwoTCOC](https://www.google.com/url?sa=i&url=https%3A%2F%2Fapp.lumi.education%2F&psig=AOvVaw2TpYuP1omD1RDttScYmdsT&ust=1680018030340000&source=images&cd=vfe&ved=0CBAQjRxqFwoTCOCx_oC5_P0CFQAAAAAdAAAAABAV) oC5\_P0CFQAAAAAAAAAAABAV

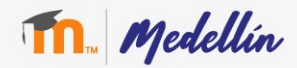

## Enlaces de interés

- [Pagina web LUMI](https://lumi.education/es/)
- [Guía del entorno de trabajo](https://www.youtube.com/watch?v=ZKpBrvKH6mc)
- [Creando contenido con LUMI](https://youtube.com/live/CJynbzIa7ws?feature=shares&t=190)  [para H5P](https://youtube.com/live/CJynbzIa7ws?feature=shares&t=190)  (Moodlemoot 2022)
- [Manual básico de LUMI](https://www3.gobiernodecanarias.org/medusa/ecoescuela/proyectoevagd/files/2022/03/creacion-de-paquetes-h5p-en-local-o-con-el-alumnado.pdf)

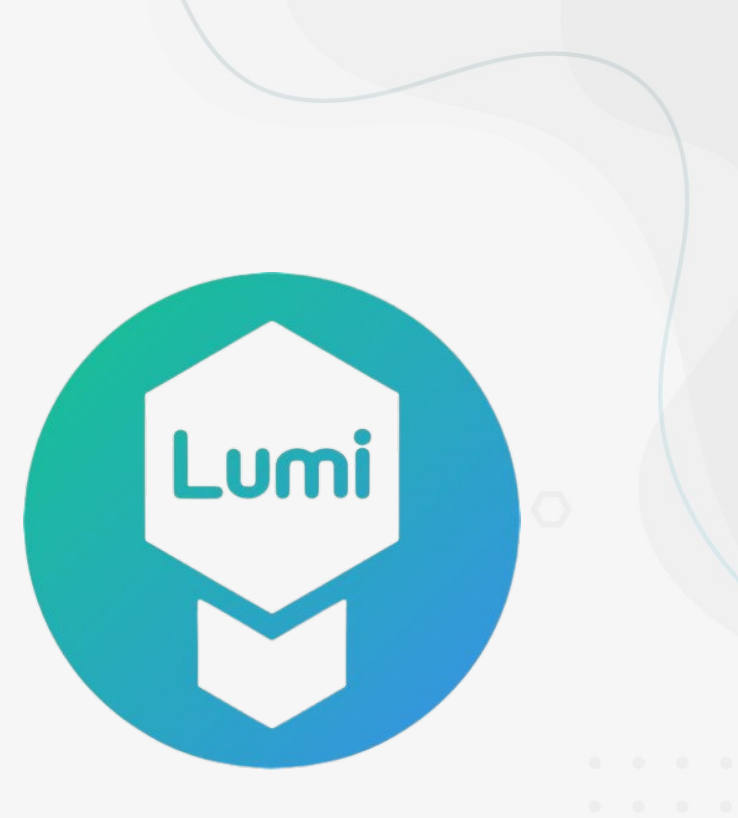

*Redirect notice*. (s/f). Twitter. Recuperado el 27 de marzo de 2023, de

[https://www.google.com/url?sa=i&url=https%3A%2F%2Ftwitter.com%2FLumieducation&psig=AOvVaw](https://www.google.com/url?sa=i&url=https%3A%2F%2Ftwitter.com%2FLumieducation&psig=AOvVaw3X-AKIdo4IGpWsyvytDFYc&ust=1680018584563000&source=images&cd=vfe&ved=2ahUKEwjMme6Iu_z9AhUDk4QIHTHpBhMQjhx6BAgAEAw) [3X-AKIdo4IGpWsyvytDFYc&ust=1680018584563000&source=images&cd=vfe&ved=2ahUKEwjMme6I](https://www.google.com/url?sa=i&url=https%3A%2F%2Ftwitter.com%2FLumieducation&psig=AOvVaw3X-AKIdo4IGpWsyvytDFYc&ust=1680018584563000&source=images&cd=vfe&ved=2ahUKEwjMme6Iu_z9AhUDk4QIHTHpBhMQjhx6BAgAEAw) z9AhUDk4OIHTHpBhMOjhx6BAgAEAw

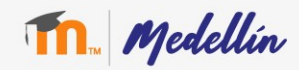

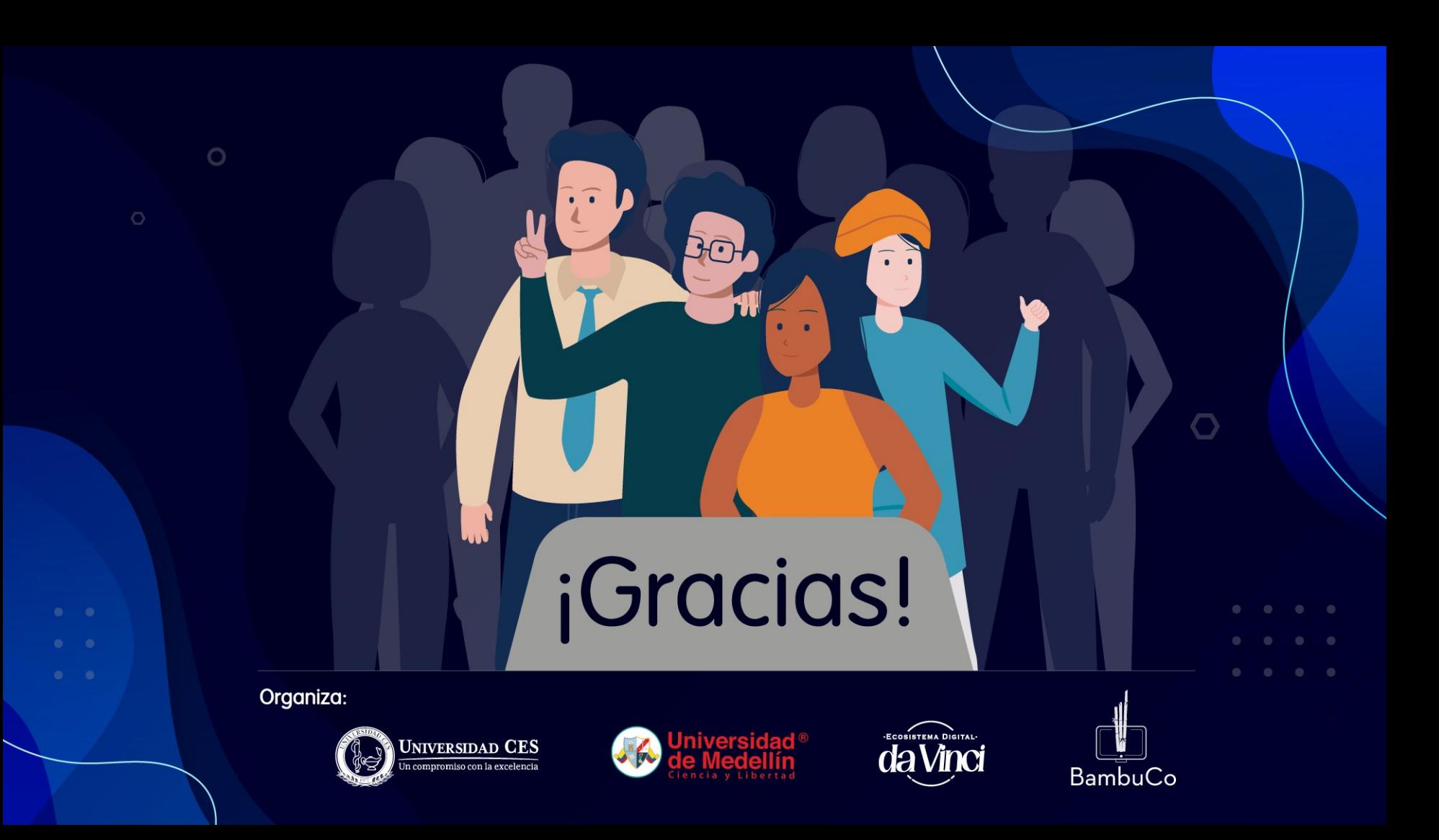